How To Reinstall Windows Update Service Vista
>>CLICK HERE<<<</p>

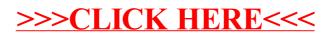